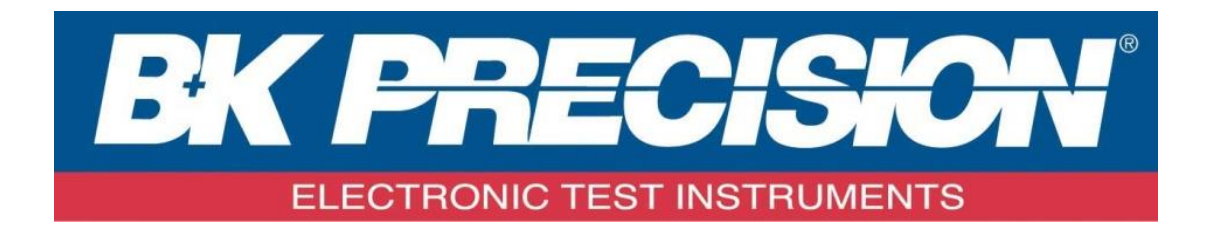

# **PROGRAMMING MANUAL**

Function/Arbitrary Waveform Generator

**MODEL: 4060 Series (4063, 4064, 4065)**

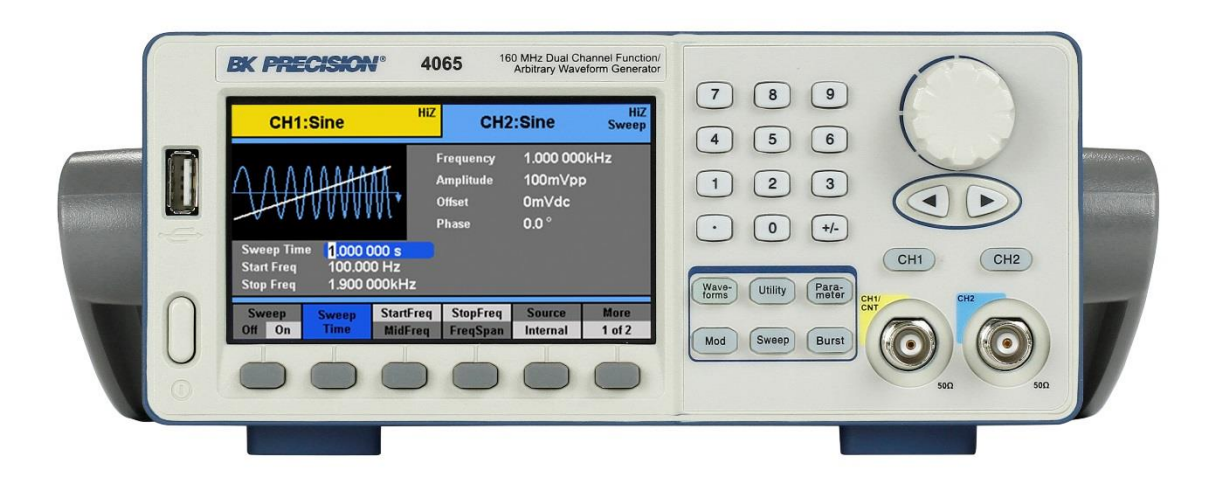

# **Table of Contents**

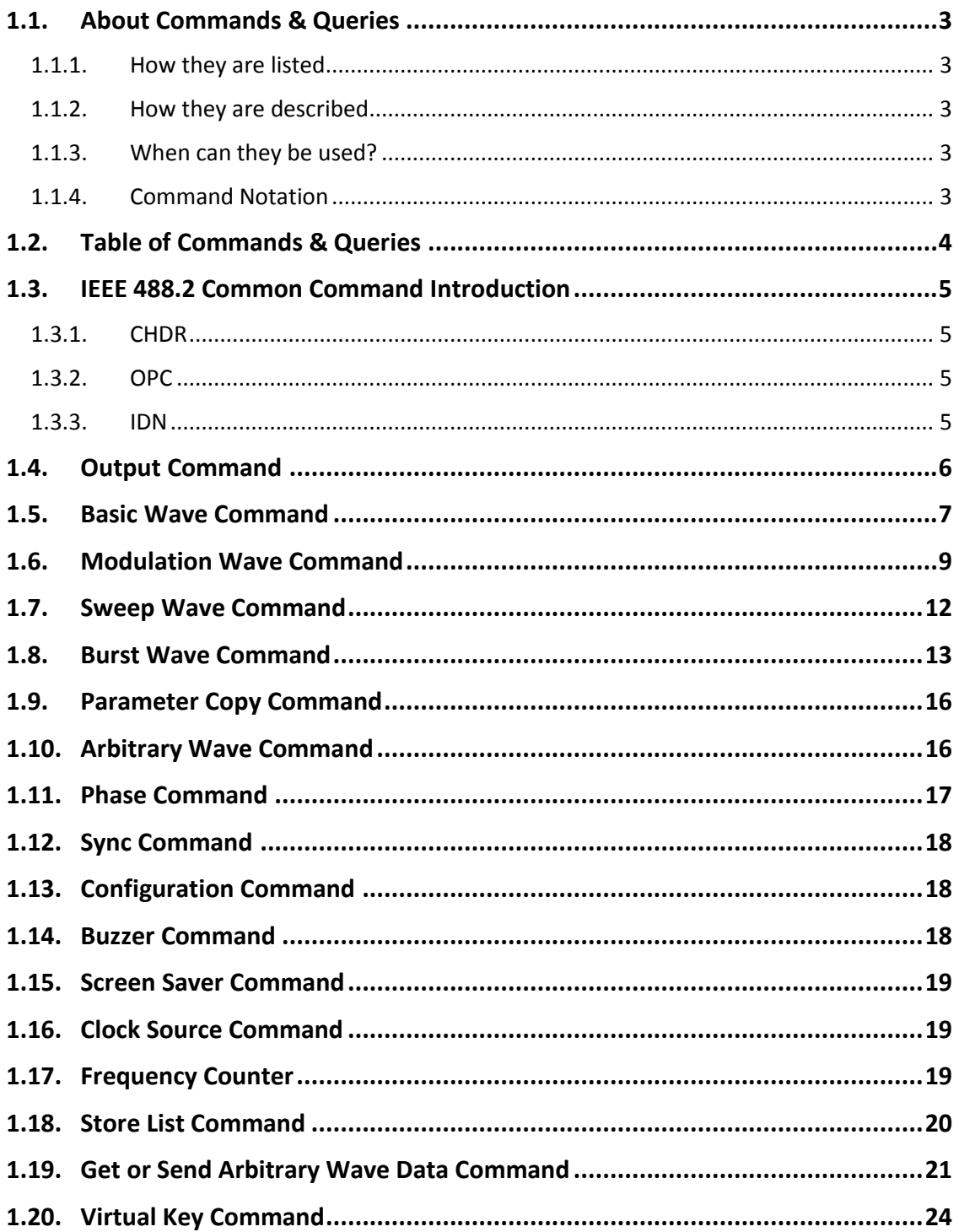

# <span id="page-2-0"></span>**1.1. About Commands & Queries**

This section lists and describes the remote control commands and queries recognized by the instrument. All commands and queries can be executed in either local or remote state.

The description for each command or query, with syntax and other information, begins on a new page. The name (header) is given in both long and short form, and the subject is indicated as a command or query or both. Queries perform actions such as obtaining information, and are recognized by the question mark (?) following the header.

### <span id="page-2-1"></span>**1.1.1. How they are listed**

The descriptions are listed in alphabetical order according to their short form.

### <span id="page-2-2"></span>**1.1.2. How they are described**

In the descriptions themselves, a brief explanation of the function performed is given. This is followed by a presentation of the formal syntax, with the header given in Upper-and-Lower-Case characters and the short form derived from it in ALL UPPER-CASE characters. Where applicable, the syntax of the query is given with the format of its response.

### <span id="page-2-3"></span>**1.1.3. When can they be used?**

The commands and queries listed here can be used for 4060 Series arbitrary/function waveform generators.

### <span id="page-2-4"></span>**1.1.4. Command Notation**

The following notation is used in the commands:

**< >** Angular brackets enclose words that are used placeholders, of which there are two types: the header path and the data parameter of a command.

**:=** A colon followed by an equals sign separates a placeholder from the description of the type and range of values that may be used in a command instead of the placeholder.

**{ }** Braces enclose a list of choices, one of which one must be made.

**[ ]** Square brackets enclose optional items.

**…** An ellipsis indicates that the items both to its left and right may be repeated a number of times.

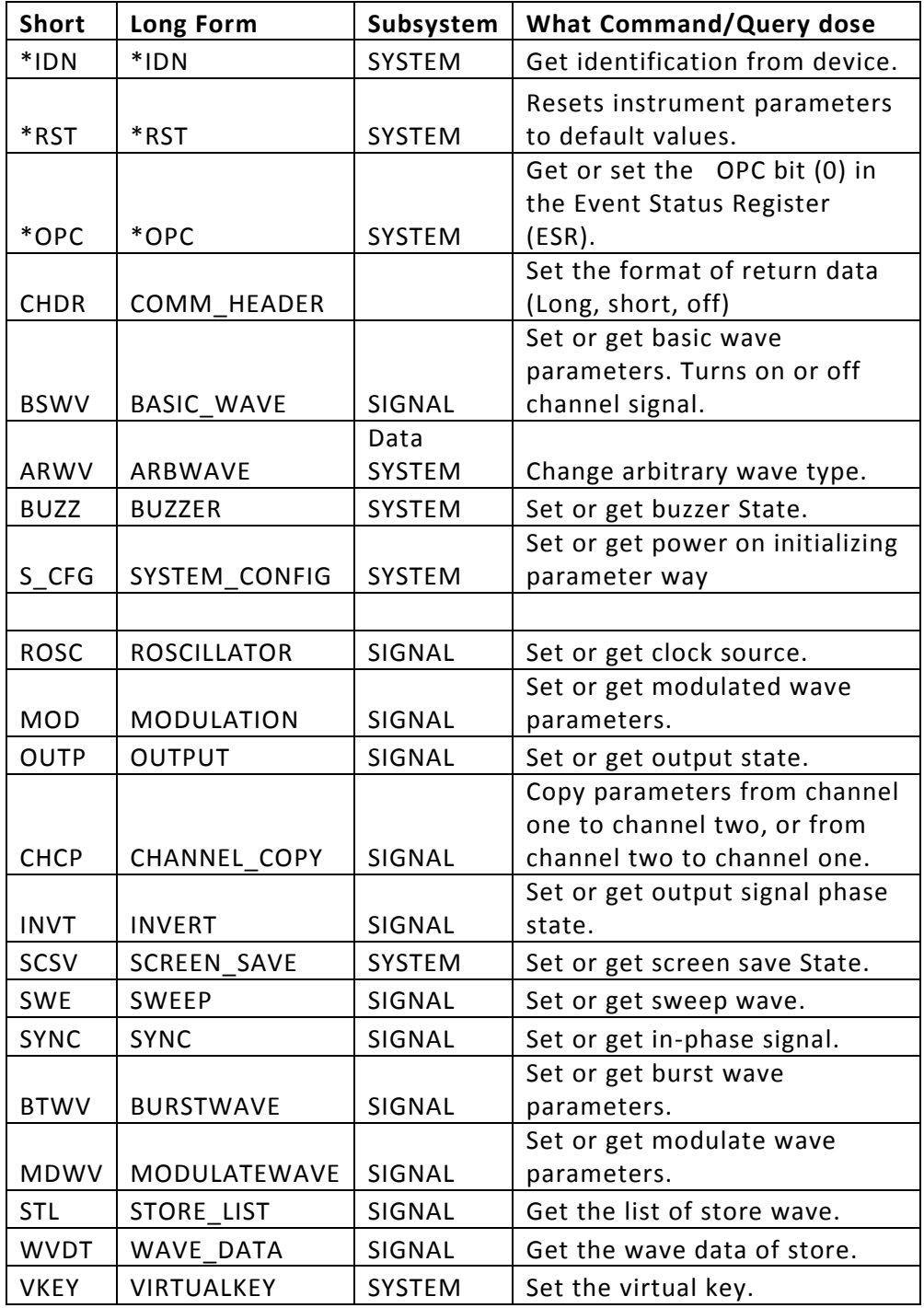

# <span id="page-3-0"></span>**1.2. Table of Commands & Queries**

# <span id="page-4-0"></span>**1.3. IEEE 488.2 Common Command Introduction**

IEEE standard defines the common commands used for querying the basic information of the instrument or executing basic operations. These commands usually start with "\*" and the length of the keywords of the command is usually 3 characters.

### <span id="page-4-1"></span>**1.3.1. CHDR**

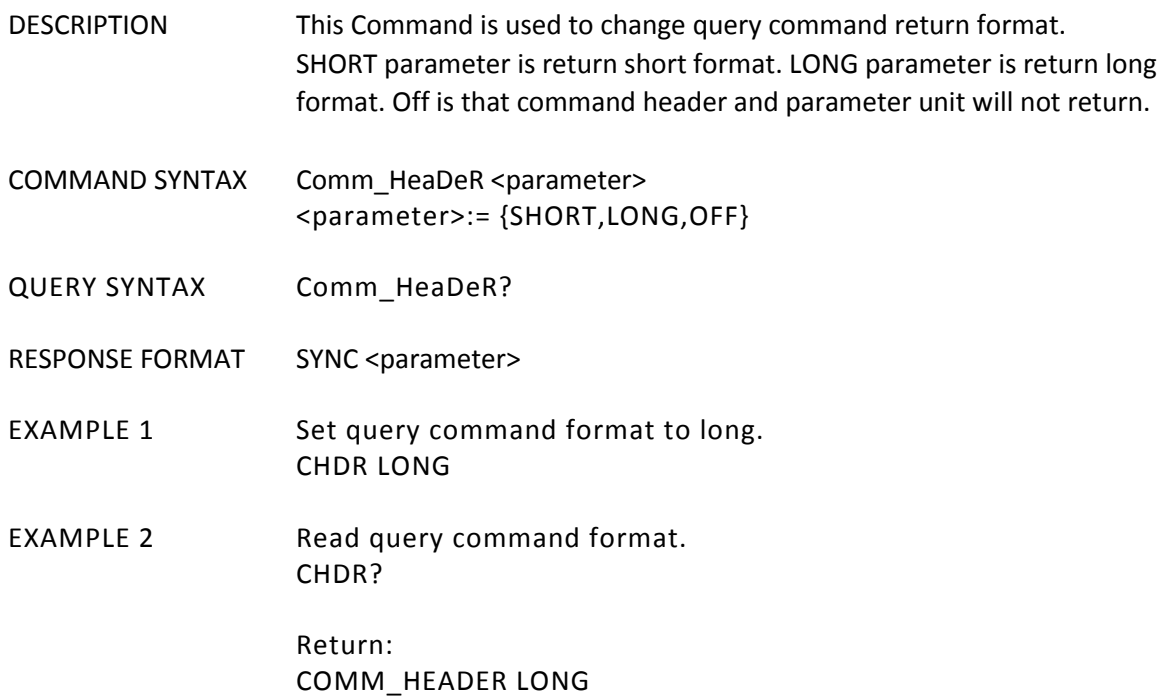

### <span id="page-4-2"></span>**1.3.2. OPC**

DESCRIPTION The \*OPC (OPeration Complete) command sets to true the OPC bit (bit 0) in the standard Event Status Register (ESR). The \*OPC? query always responds with the ASCII character 1 because the device only responds to the query when the previous command has been entirely executed.

QUERY SYNTAX \*OPC?

RESPONSE FORMAT \*OPC 1

#### <span id="page-4-3"></span>**1.3.3. IDN**

DESCRIPTION The \*IDN? Query causes the instrument to identify itself. The response comprises manufacturer, model number, serial number, software version and firmware version.

QUERY SYNTAX \*IDN?

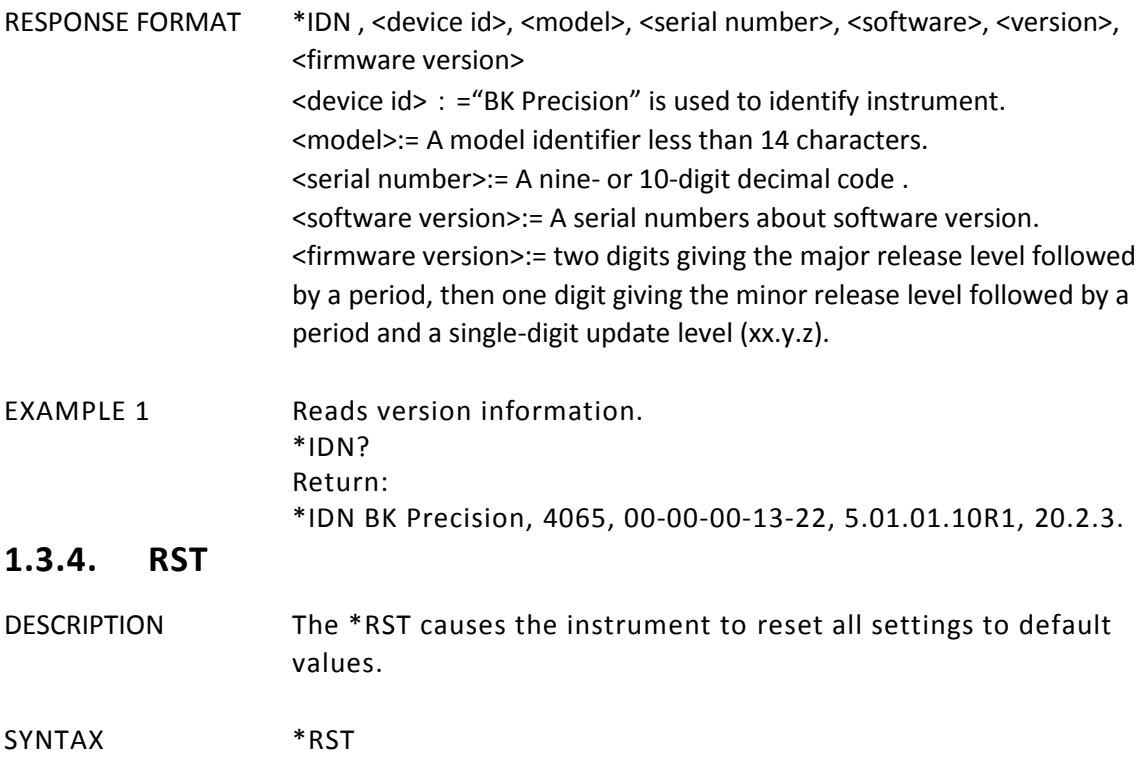

### <span id="page-5-0"></span>**1.4. Output Command**

DESCRIPTION Enable or disable the output of the [Output] connector at the front panel corresponding to the channel. The query returns ON or OFF.

COMMAND SYNTAX <channel>: OUTPut <parameter> <channel>:={C1,C2} <parameter >:= {a parameter from the table below}

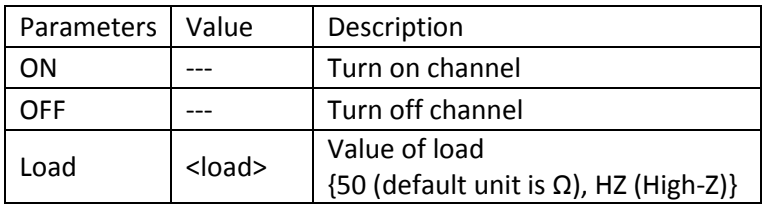

QUERY SYNTAX <channel>: OUTPut?

RESPONSE FORMAT <channel>:OUTPut <load>

- EXAMPLE 1 Turns on channel one. C1:OUTP ON
- EXAMPLE 2 Reads channel one output state. C1:OUTP? return: C1:OUTP ON,LOAD,HZ
- EXAMPLE 3 Set the load to 50Ω C1:OUTP LOAD,50

### <span id="page-6-0"></span>**1.5. Basic Wave Command**

- DESCRIPTION Set or get basic wave parameters.
- COMMAND SYNTAX <channel>:BaSicWaVe <parameter> <channel>:={C1, C2} <parameter>:= {a parameter from the table below}

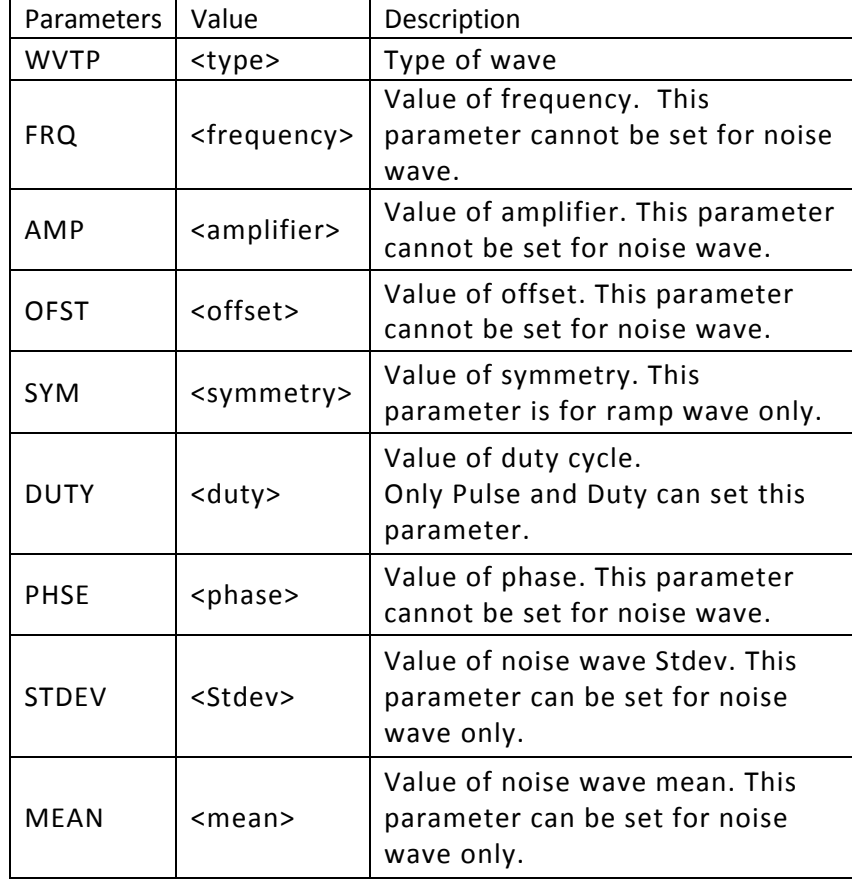

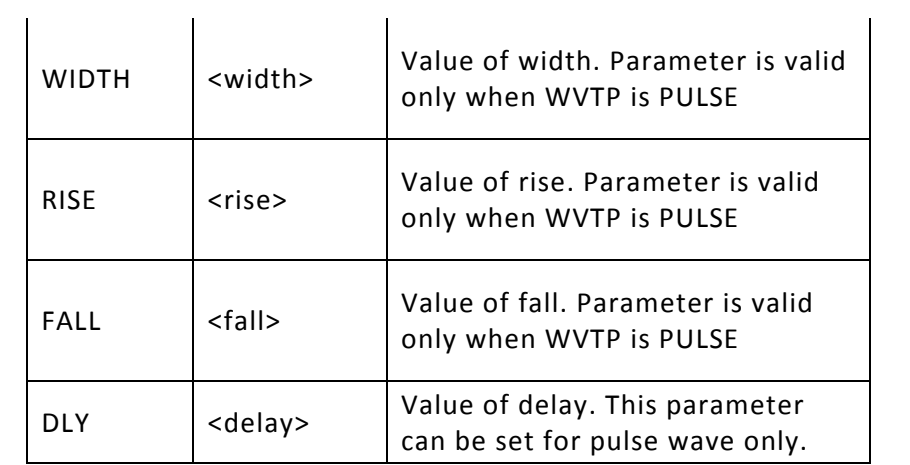

Note: If the command doesn't set basic wave type, the parameter will set parameters to current device wave type by default.

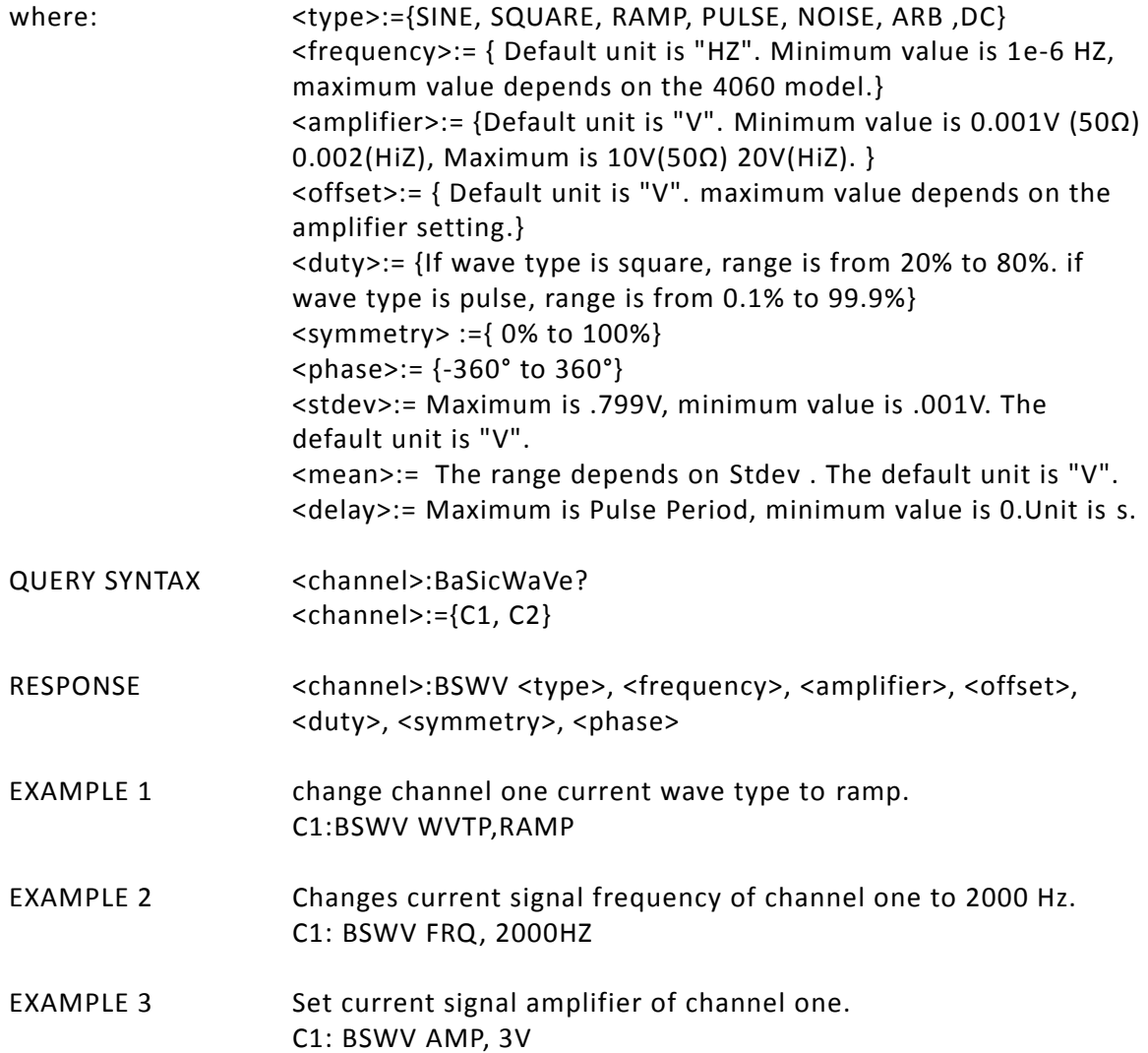

- EXAMPLE 4 Reads channel basic wave parameters from device. C1:BSWV? Return: C1: BSWV WVTP,SINE,FRQ,1000,AMP,3,OFST,3,PHSE,0
- RELATED CMDS ARWV, BTWV, CFG, CPL, MDWV, SWWV

### <span id="page-8-0"></span>**1.6. Modulation Wave Command**

DESCRIPTION Set or get modulated wave parameters.

COMMAND SYNTAX <channel>:MoDulateWaVe <parameter> <channel>:={C1, C2} <parameter>:= {a parameter from the table below. }

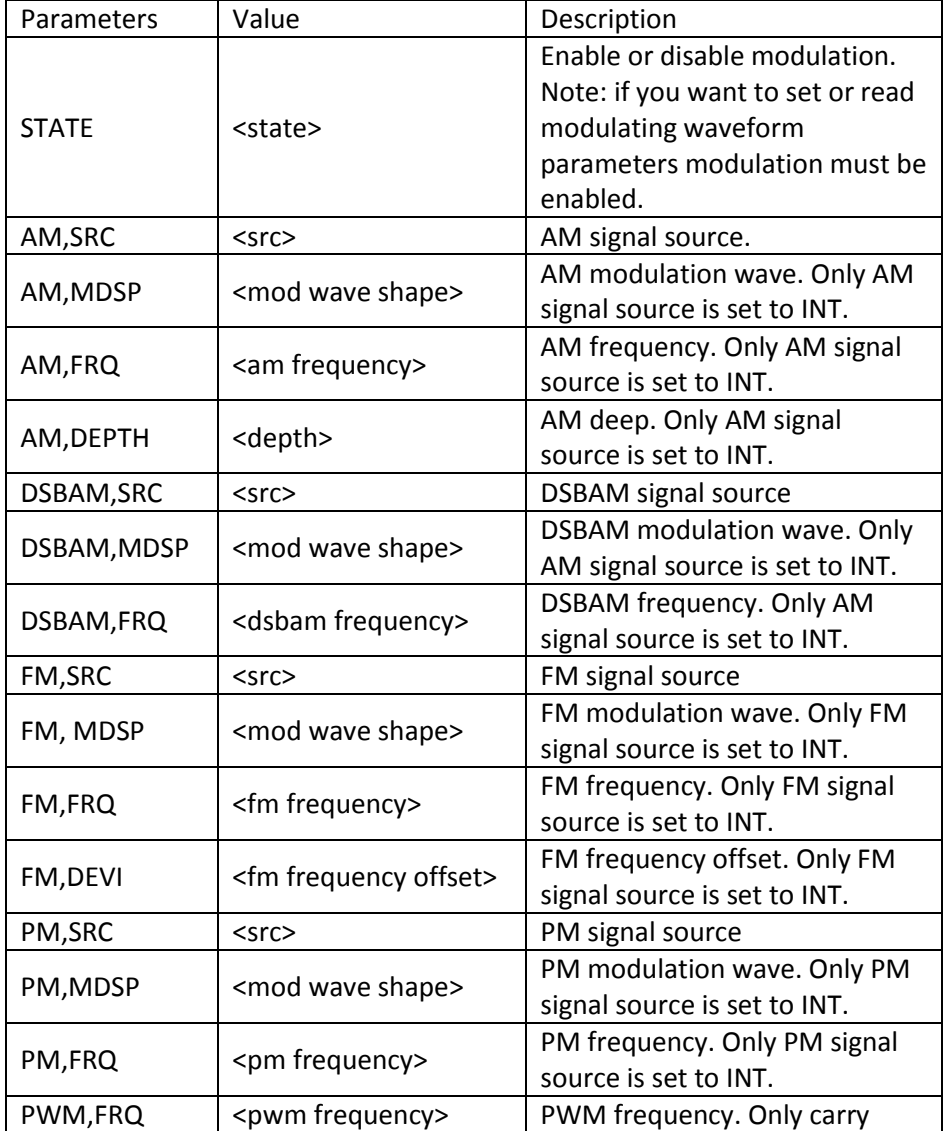

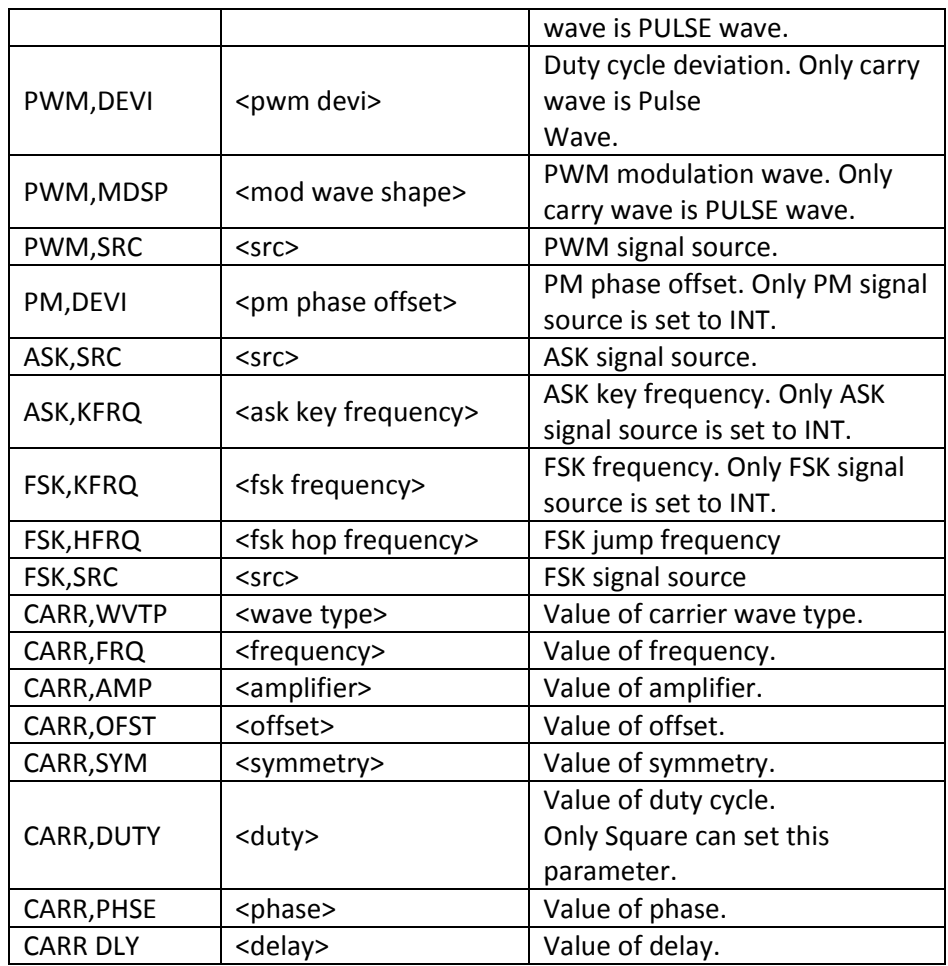

Note: If Carrier wave is Pulse or Noise you cannot set the modulation waveform. Also, modulation parameters and carrier parameters cannot be combined into a command. They must be sent separately. See example #8 below.

Where: <state>:={ON,OFF}  $<$ src $>$ := {INT,EXT} <mod wave shape>:={SINE, SQUARE, TRIANGLE, UPRAMP, DNRAMP, NOISE, ARB} <am frequency>:= {0.001Hz to 50000Hz} <depth>:= {0% to 120%} <fm frequency>:= {0.001Hz to 50000Hz} <pm frequency> :={ 0.001Hz to 50000Hz} <pm phase offset>:= {0° to 360°} <pwm frequency>:= {0.001Hz to 50kHz } <pwm devi>:= {depends on carry wave duty} <ask key frequency>:= {0.002Hz to 20000Hz} <fsk frequency>:= {0.001Hz to 1000000Hz} <fsk jump frequency>:= { the same as basic wave frequency} <wave type>:={SINE ,SQUARE, RAMP, ARB, PULSE }

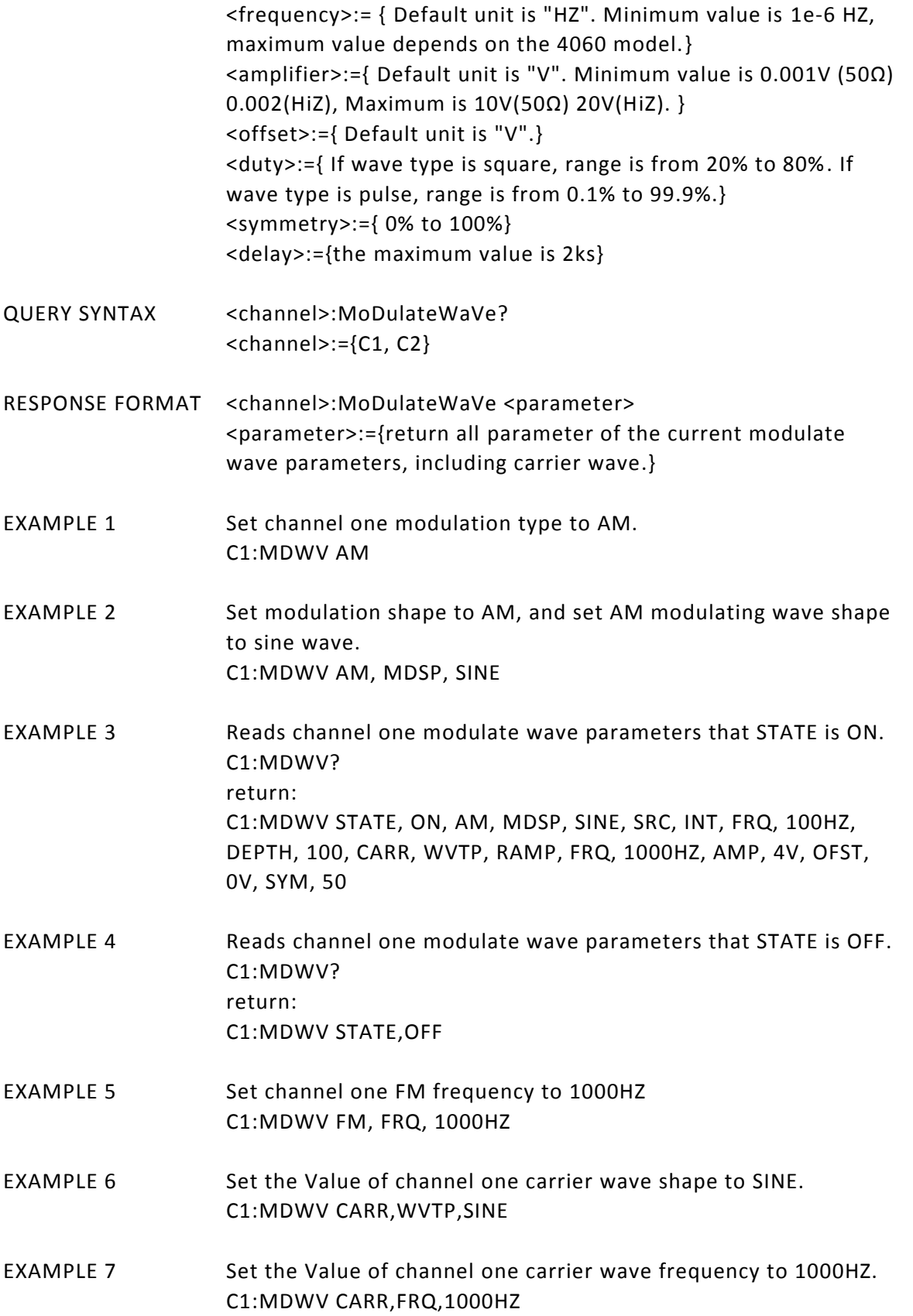

- EXAMPLE 8 Setup a modulated signal with various parameters. C1:MDWV STATE,ON C1:MDWV CARR,WVTP,SQUARE,FRQ,100000HZ,AMP,5V,OFST,2.5V,PHSE,0,D UTY,50 C1:MDWV FM,MDSP,TRIANGLE,SRC,INT,FRQ,1000HZ,DEVI,500HZ
- RELATED CMDS ARWV, BTWV, CFG, CPL, SWWV, BSWV

### <span id="page-11-0"></span>**1.7. Sweep Wave Command**

DESCRIPTION Set or get sweep wave parameters.

COMMAND SYNTAX <channel>:SWeepWaVe <parameter> <channel>:={C1, C2} <parameter>:= {a parameter from the table below. }

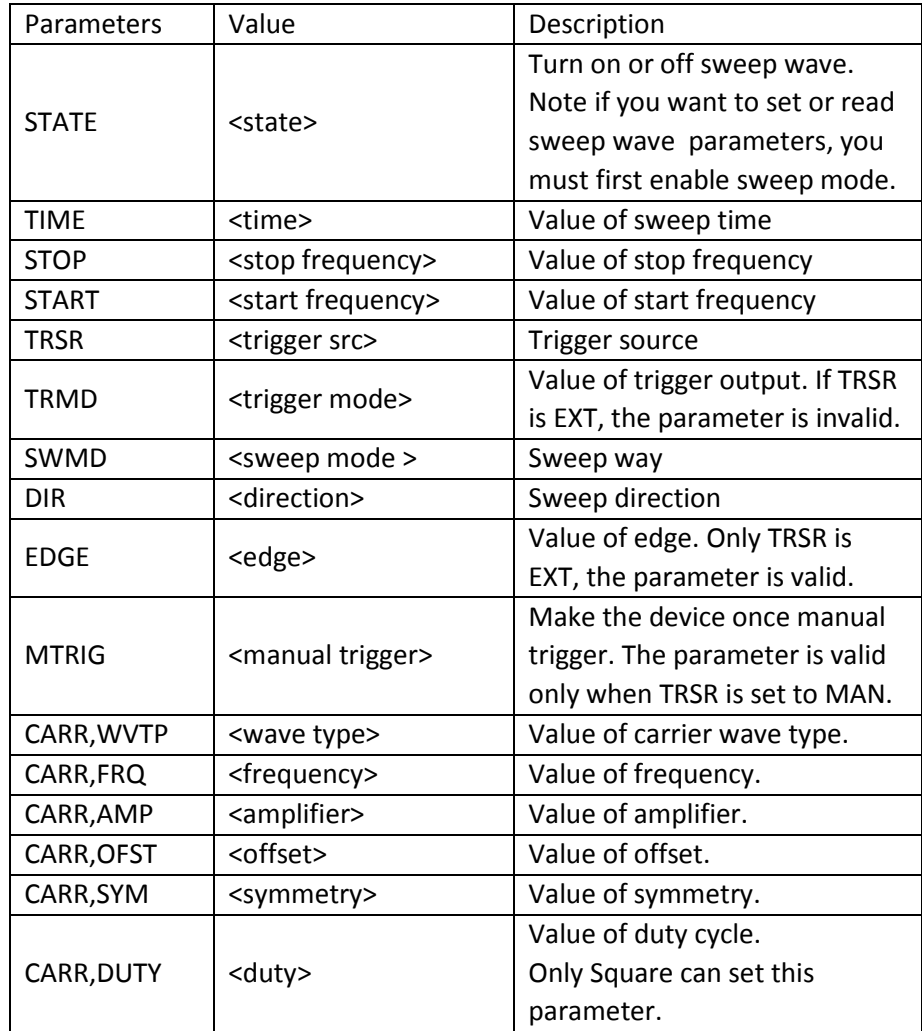

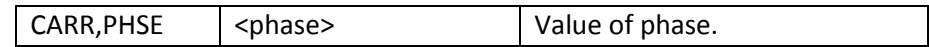

Note: If Carrier wave is Pulse or Noise, enabling sweep is not allowed.

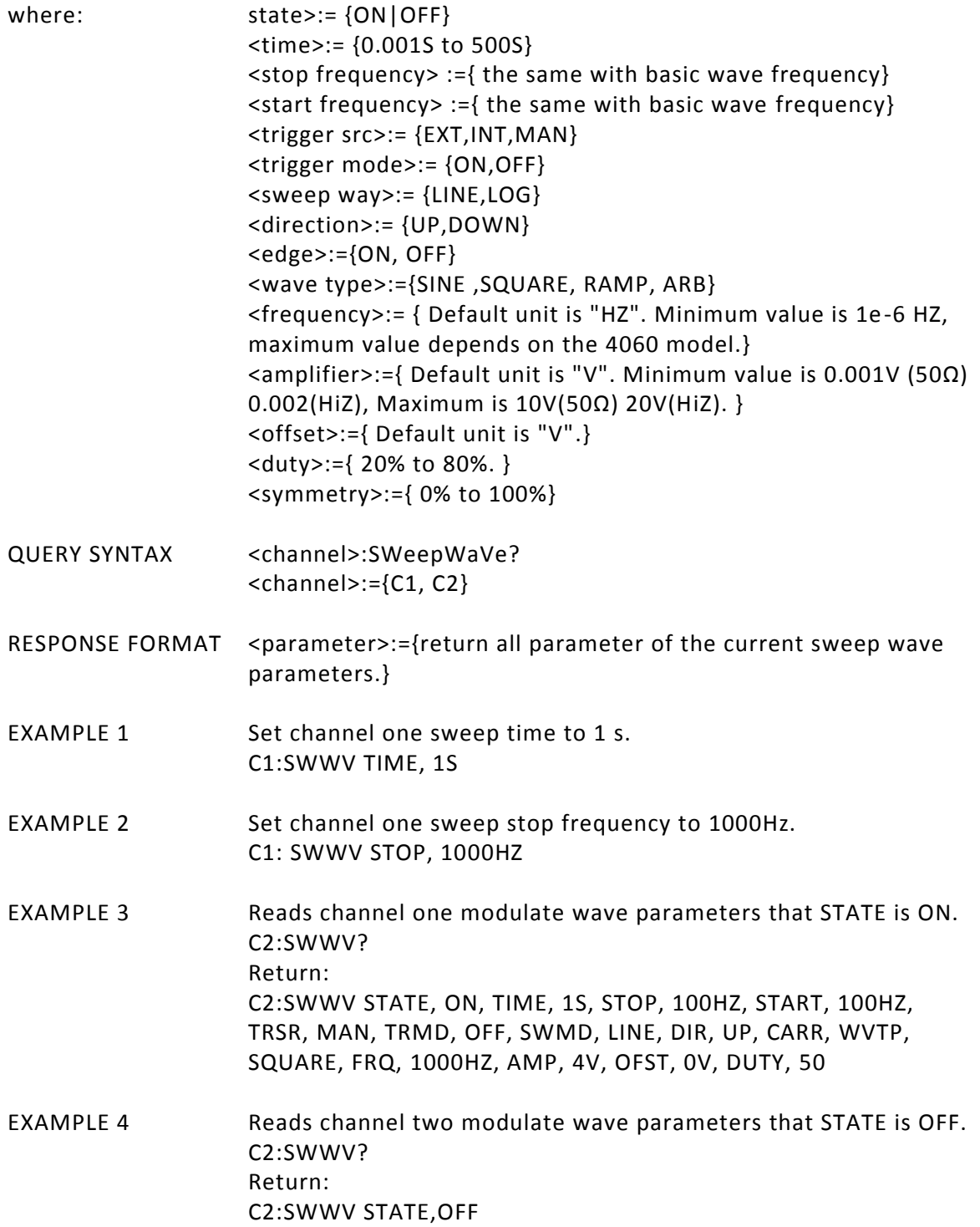

# <span id="page-12-0"></span>**1.8. Burst Wave Command**

DESCRIPTION Set or get burst wave parameters.

COMMAND SYNTAX <channel>:BursTWaVe <parameter> <channel>:={C1, C2} <parameter>:= {a parameter from the table below.}

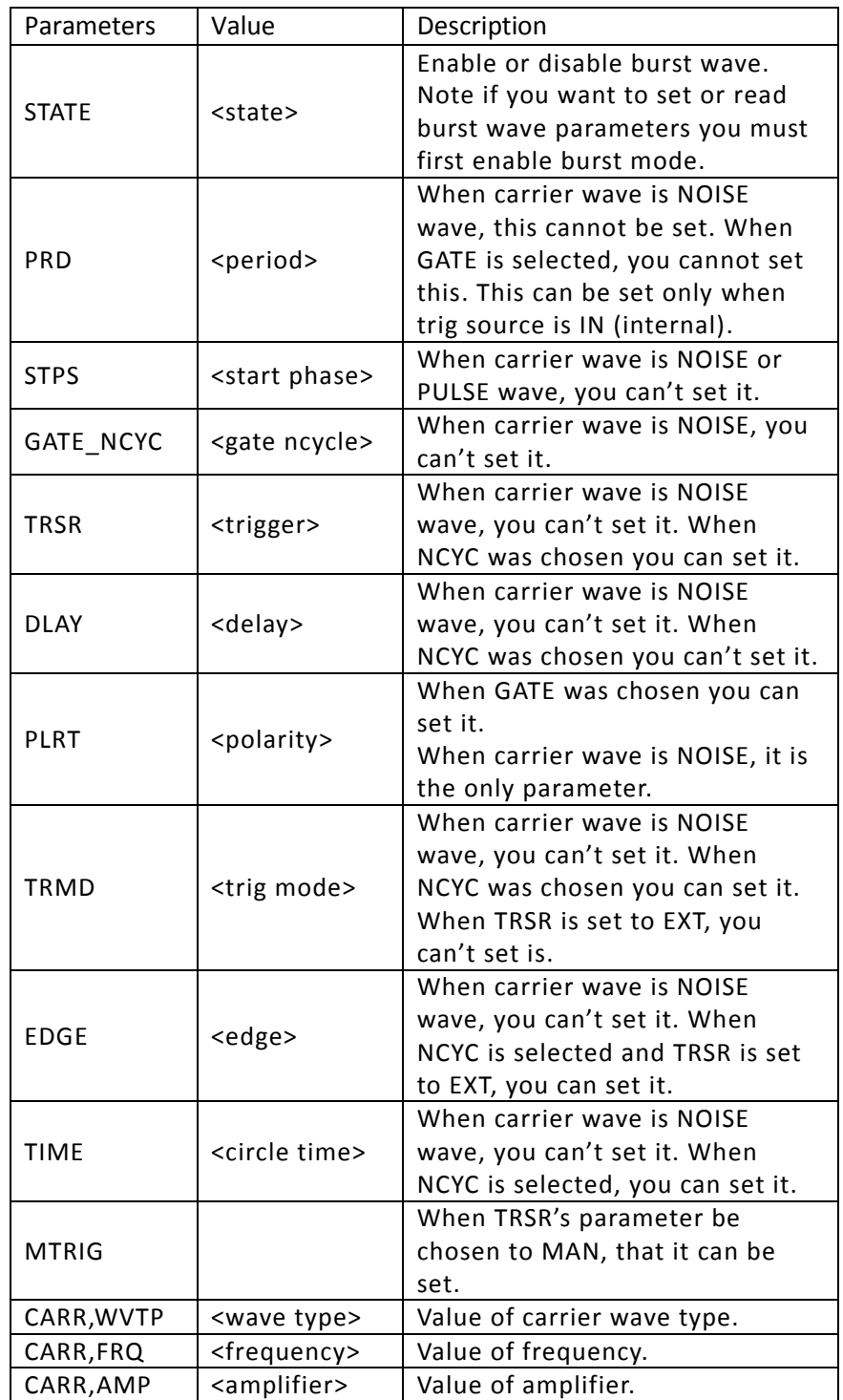

# 4060 Series Programming Manual

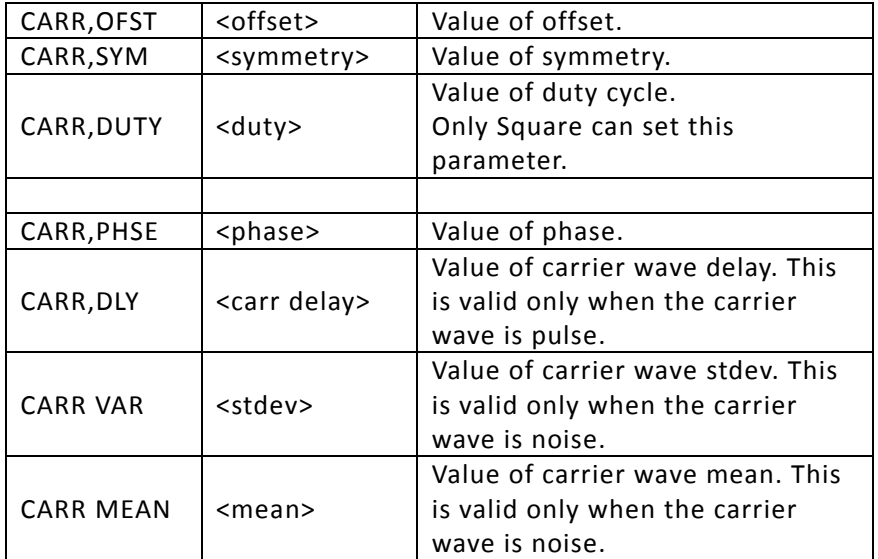

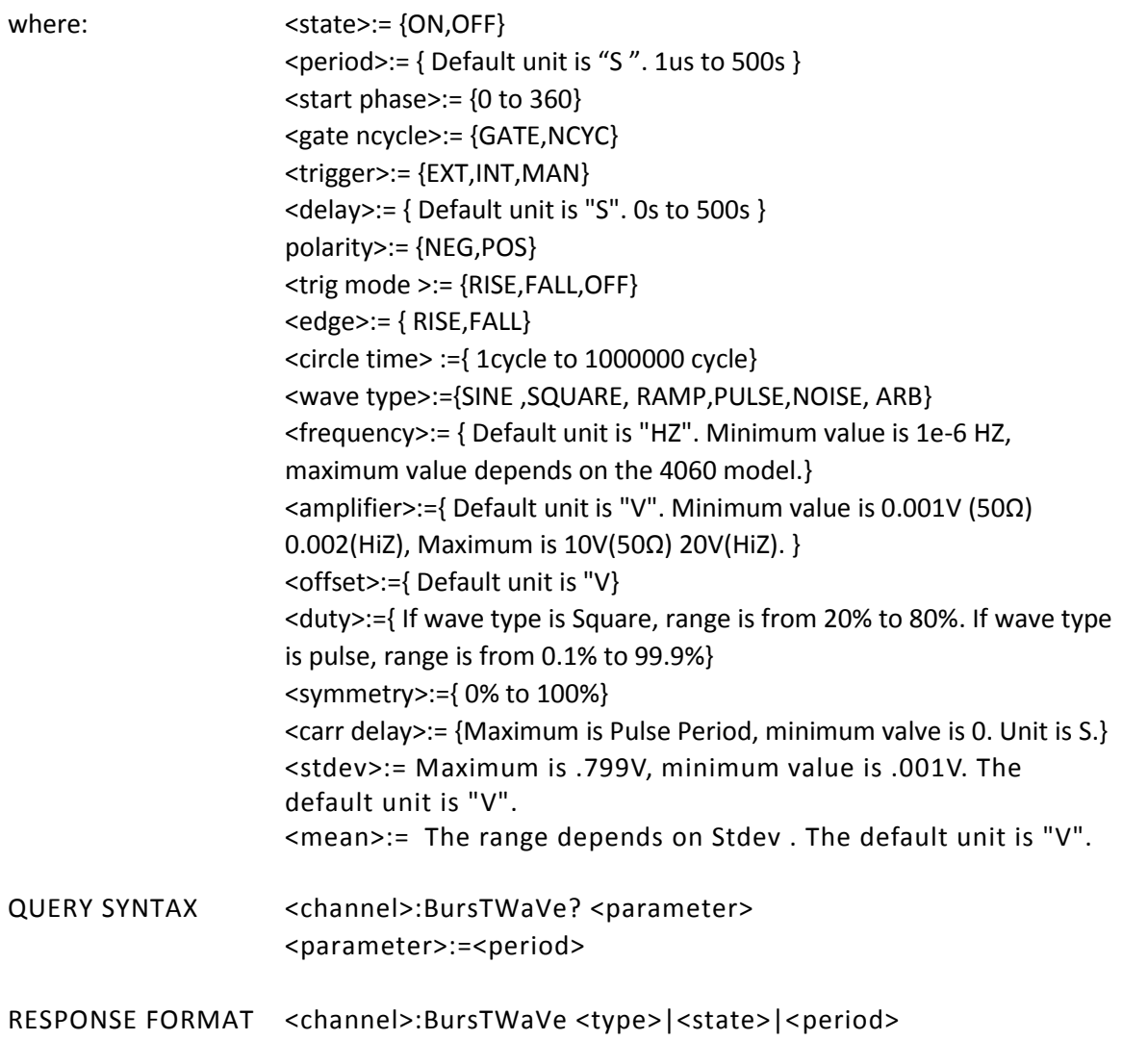

- EXAMPLE 1 Set channel one burst wave period to 1S. C1:BTWV PRD, 1S
- EXAMPLE 2 Set channel one burst wave delay to 0S C1:BTWV DLAY, 0S
- EXAMPLE 3 Reads channel two burst wave parameters that STATE is ON. C2: BTWV? Return: C2:BTWV STATE, ON, PRD, 0.01S, STPS, 0, TRSR, INT, TRMD, OFF, TIME, 1, DLAY, 2.4e 07S, GATE\_NCYC, NCYC, CARR, WVTP, SINE, FRQ, 1000HZ, AMP, 4V, OFST, 0V, PHSE, 0 EXAMPLE 4 Reads channel two modulate wave parameters that STATE is OFF.
- C2: BTWV? Return: C2: BTWV STATE,OFF

# <span id="page-15-0"></span>**1.9. Parameter Copy Command**

- DESCRIPTION Copy channel data.
- COMMAND SYNTAX PAraCoPy <destination channel>, <src channel> <destination channel>:= {C1, C2}  $<$ src channel>:= {C1, C2}

Note: The parameters C1 and C2 must be set to device together. C1 is destination channel, C2 is source channel.

- EXAMPLE 1 Copy parameters from channel one to channel two. PACP C2,C1
- RELATED CMDS ARWV, BTWV, CFG, CPL, MDWV, SWWV, BSWV

### <span id="page-15-1"></span>**1.10. Arbitrary Wave Command**

DESCRIPTION Change arbitrary wave type.

COMMAND SYNTAX <channel>:ARbWaVe {INDEX, NAME} <channel>:={C1, C2} <index>: 0 to 67 (see table below for index information.) <name>: see table below.

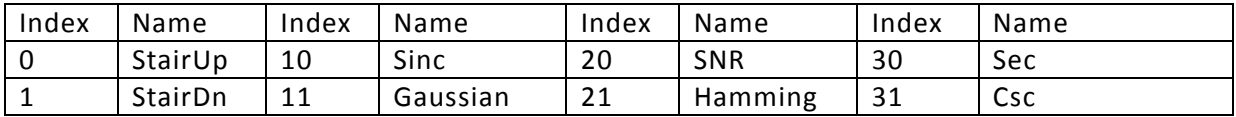

#### 4060 Series Programming Manual

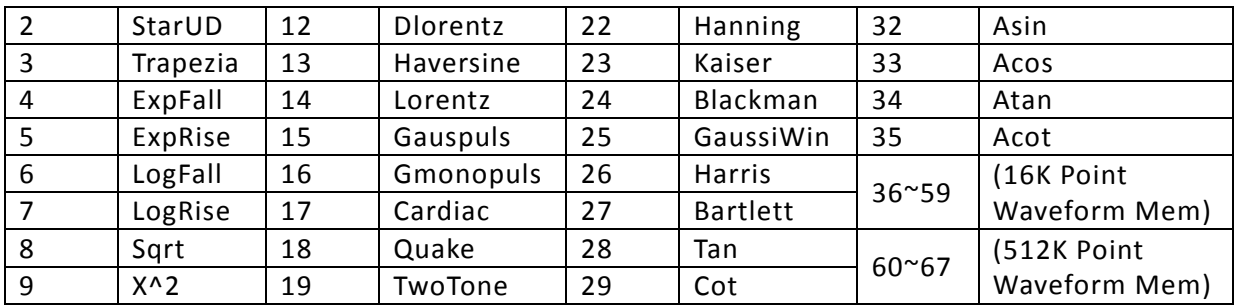

QUERY SYNTAX <channel>:ARbWaVe? <channel>:={C1, C2}

RESPONSE FORMAT <channel>:ARbWaVe <index>

EXAMPLE 1 Set StairUD arbitrary wave output by index. ARWV INDEX, 2

- EXAMPLE 2 Reads system current wave. ARWV? Return: ARWV INDEX,2,NAME,StairUD
- EXAMPLE 3 Set Atan arbitrary wave output by name. ARWV NAME, ATAN
- RELATED CMDS BSWV

# <span id="page-16-0"></span>**1.11. Phase Command**

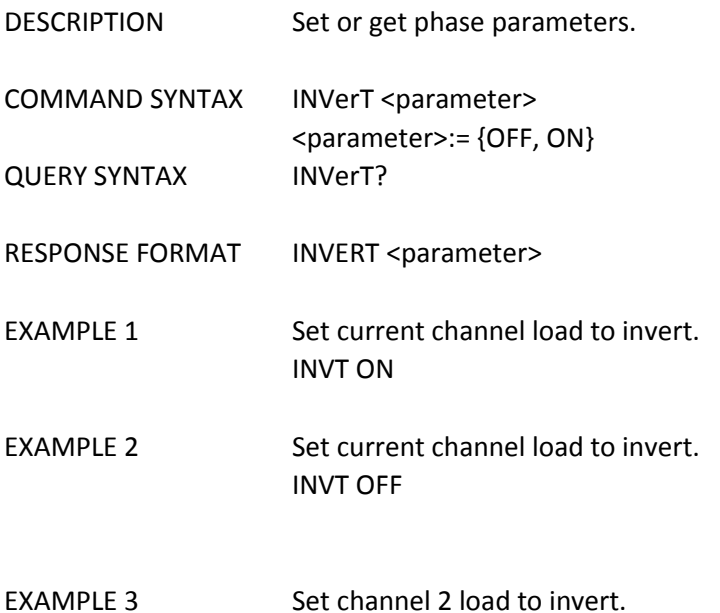

C2: INV ON

EXAMPLE 4 Set channel 1 load to normal. C1: INV OFF

# <span id="page-17-0"></span>**1.12. Sync Command**

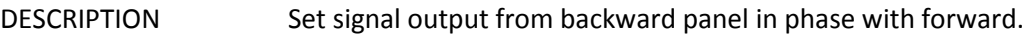

COMMAND SYNTAX <channel>: SYNC <parameter> <channel>:={C1,C2} <parameter>:= {ON,OFF}

- QUERY SYNTAX <channel>:SYNC?
- RESPONSE FORMAT <channel>:SYNC <parameter>
- EXAMPLE 1 Sync function on defend of channel one C1:SYNC ON
- EXAMPLE 2 Reads channel one sync state. C1:SYNC? Return: C1:SYNC OFF\n

# <span id="page-17-1"></span>**1.13. Configuration Command**

- DESCRIPTION Changes system load data of power on.
- COMMAND SYNTAX Sys\_CFG<parameter> <parameter>:= {DEFAULT,LAST}
- QUERY SYNTAX Sys\_CFG?
- RESPONSE FORMAT Sys\_CFG <parameter>
- EXAMPLE 1 Set system load data of power on to last time data. SCFG LAST

# <span id="page-17-2"></span>**1.14. Buzzer Command**

DESCRIPTION Turns on or off buzzer.

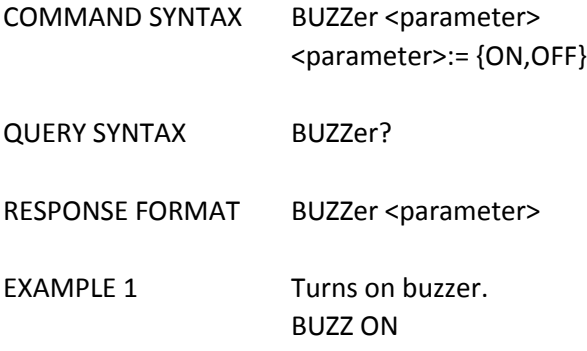

# <span id="page-18-0"></span>**1.15. Screen Saver Command**

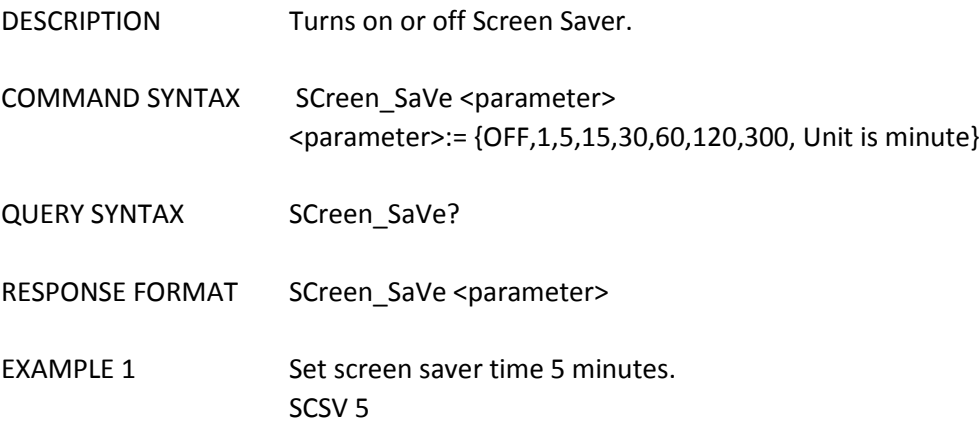

# <span id="page-18-1"></span>**1.16. Clock Source Command**

DESCRIPTION Set or get signal oscillator resource .

COMMAND SYNTAX ROSCillator <parameter> <parameter>:= {INT, EXT }

QUERY SYNTAX ROSCillator?

- RESPONSE FORMAT ROSC <parameter>
- EXAMPLE 1 Uses system clock source. ROSC INT

## <span id="page-18-2"></span>**1.17. Frequency Counter**

DESCRIPTION Set or get frequency counter.

COMMAND SYNTAX FreqCouNTer {TRG,<value>,MODE, <value>,HFR,<value>,DEF ,<value>}

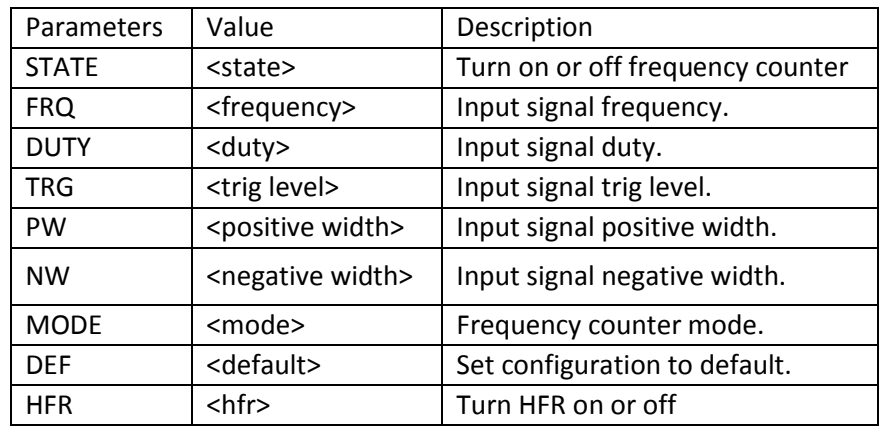

<value> = {see table below.}

Note: To use this function, you must turn on the frequency counter. You can only set the mode, trigger level, def and hfr from the above list. The rest of the parameters are for query only.

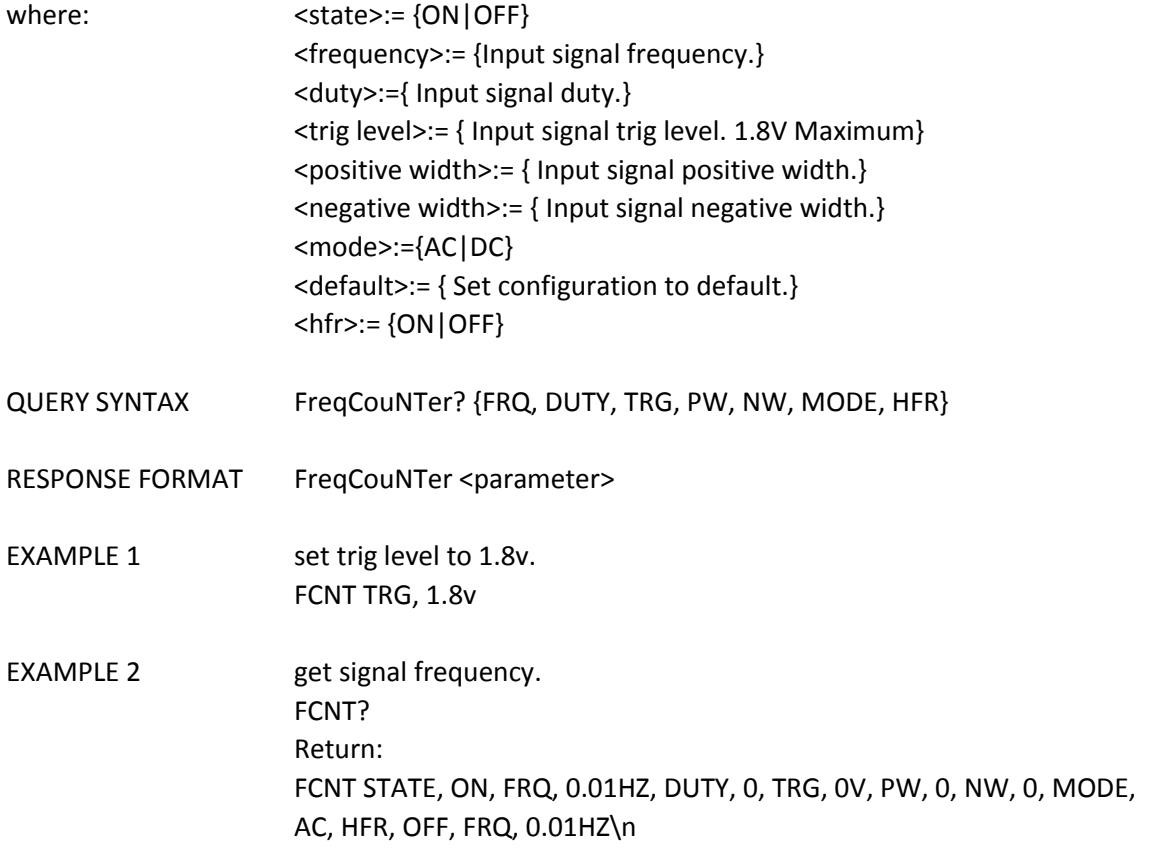

## <span id="page-19-0"></span>**1.18. Store List Command**

DESCRIPTION This command is used to read the device wave data name. If the store unit is empty, the command will return "EMPTY" string.

Note: M36~ M67 is user defined memory. The name will return what you defined, if it's not defined, the name will "EMPTY".

QUERY SYNTAX SToreList?

RESPONSE FORMAT STL M0, StairUp, M1, StairDn, M2, StairUD, M3, Trapezia, M4, ExpFall, M5, ExpRise, M6, LogFall, M7, LogRise, M8, Sqrt, M9, X^2, M10, Sinc, M11, Gaussian, M12, Dlorentz, M13, Haversine, M14, Lorentz, M15, Gauspuls, M16, Gmonopuls, M17, Cardiac, M18, Quake, M19, TwoTone, M20, SNR, M21, Hamming, M22, Hanning, M23, Kaiser, M24, Blackman, M25, GaussiWin, M26, Harris, M27, Bartlett, M28, Tan, M29, Cot, M30, Sec, M31, Csc, M32, Asin, M33, Acos, M34, Atan, M35, ACot, M36, EMPTY, M37, EMPTY, M38, EMPTY, M39, EMPTY, M40, EMPTY, M41, EMPTY, M42, EMPTY, M43, EMPTY, M44, EMPTY, M45, EMPTY, M46, EMPTY, M47, EMPTY, M48, EMPTY, M49, EMPTY, M50, EMPTY, M51, EMPTY, M52, EMPTY, M53, EMPTY, M54, EMPTY, M55, EMPTY, M56, EMPTY, M57, EMPTY, M58, EMPTY, M59, EMPTY, M60, EMPTY, M61, EMPTY, M62, EMPTY, M63, EMPTY, M64, EMPTY, M65, EMPTY, M66, EMPTY, M67, EMPTY

EXAMPLE 1 Read device memory saved arbitrary data.

STL? return:

STL M0, StairUp, M1, StairDn, M2, StairUD, M3, Trapezia, M4, ExpFall, M5, ExpRise, M6, LogFall, M7, LogRise, M8, Sqrt, M9, X^2, M10, Sinc, M11, Gaussian, M12, Dlorentz, M13, Haversine, M14, Lorentz, M15, Gauspuls, M16, Gmonopuls, M17, Cardiac, M18, Quake, M19, TwoTone, M20, SNR, M21, Hamming, M22, Hanning, M23, Kaiser, M24, Blackman, M25, GaussiWin, M26, Harris, M27, Bartlett, M28, Tan, M29, Cot, M30, Sec, M31, Csc, M32, Asin, M33, Acos, M34, Atan, M35, ACot, M36, EMPTY, M37, EMPTY, M38, EMPTY, M39, EMPTY, M40, EMPTY, M41, EMPTY, M42, EMPTY, M43, EMPTY, M44, EMPTY, M45, EMPTY, M46, EMPTY, M47, EMPTY, M48, EMPTY, M49, EMPTY, M50, EMPTY, M51, EMPTY, M52, EMPTY, M53, EMPTY, M54, EMPTY, M55, EMPTY, M56, EMPTY, M57, EMPTY, M58, EMPTY, M59, EMPTY, M60, EMPTY, M61, EMPTY, M62, EMPTY, M63, EMPTY, M64, EMPTY, M65, EMPTY, M66, EMPTY, M67, EMPTY

### <span id="page-20-0"></span>**1.19. Get or Send Arbitrary Wave Data Command**

DESCRIPTION This command changes the user defined memory unit arbitrary wave data.

COMMAND SYNTAX WaVe DaTa <address>, <parameter> <address>:= {M36~M67} <parameter>:= {a parameter from the table below. }

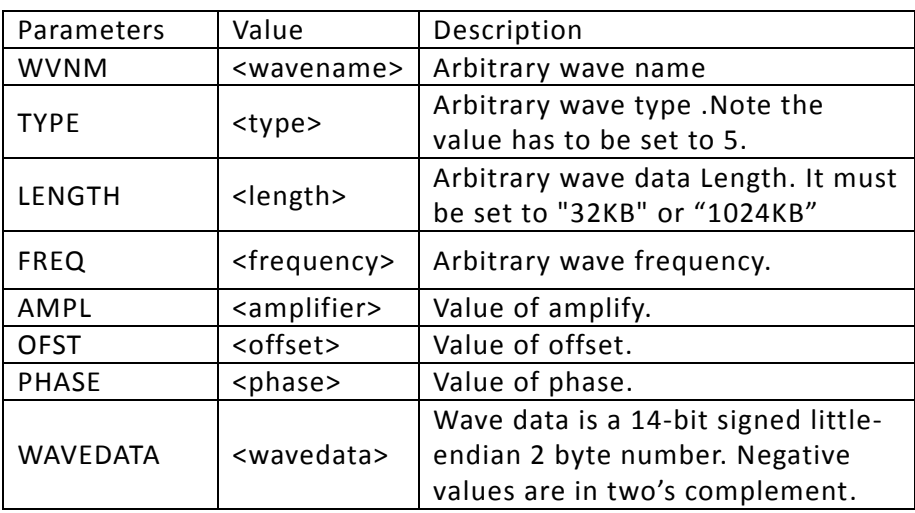

Note: All parameters must be sent in one command. If not, the command will not execute successfully. User memory locations, M36~M59 are for 32KB length only. M60~M67 are for 1024KB length only.

- QUERY SYNTAX WaVe DaTa
- RESPONSE FORMAT WaVe\_DaTa <parameter>?

EXAMPLE 1 Read device memory saved arbitrary data. WVDT M3? return: WVDT POS, M9, WVNM, Trapezia, LENGTH, 32KB, TYPE, 5, WAVEDATA,\x01\x00\x05\x00\t\x00\r\x00\x11\x00\x15\x00\x19\x00\x 1D\x00!\x00%\x00)\x00\x001\x005\x009\x00=\x00A\x00E\x00I\x00M\ x00Q\x00U\x00Y\x00]\x00a\x00e\x00i\x00m\x00q\x00u\x00y\x00}\x00 \x81\x00\x85\x00\x89\x00\x8D\x00\x91\x00\x95\x00\x99\x00\x9D\x0 0\xA1\x00\xA5\x00\xA9\x00\xAD\x00\xB1\x00\xB5\x00\xB9\x00\xBD\ x00\xC1\x00\xC5\x00\xC9\x00\xCD\x00\xD1\x00\xD5\x00\xD9\x00\xD D\x00\xE1\x00\xE5\x00\xE9\x00\xED\x00\xF1\x00\xF5\x00\xF9\x00\xF D\x00\x01\x01\x05\x01\t\x01\r\x01\x11\x01\x15\x01\x19\x01\x1D\x0 1!\x01%\x01)\x01\x011\x015\x019\x01=\x01A\x01E\x01I\x01M\x01Q\ x01U\x01Y\x01]\x01a\x01e\x01i\x01m\x01q\x01u\x01y\x01}\x01\x81\ x01\x85\x01\x89\x01\x8D\x01\x91\x01\x95\x01\x99\x01\x9D\x01\xA1 \x01\xA5\x01\xA9\x01\xAD\x01\xB1\x01\xB5\x01\xB9\x01\xBD\x01\xC 1\x01\xC5\x01\xC9\x01\xCD\x01\xD1\x01\xD5\x01\xD9\x01\xDD\x01\

xE1\x01\xE5\x01\xE9\x01\xED\x01\xF1\x01\xF5\x01\xF9\x01\xFD\x01\ x01\x02\x05\x02…

EXAMPLE 2 Send arbitrary data to saved memory.

WVDT M37, WVNM, SQUAREWAVE1, TYPE, 5, LENGTH, 32KB, FREQ, 1000, AMPL, 2, OFST, 0, PHASE, 0, WAVEDATA, \xFF\x1F\xFF\x1F\xFF\x1F\xFF\x1F\xFF\x1F\xFF\x1F\xFF\x1F\xFF \x1F\xFF\x1F\xFF\x1F\xFF\x1F\xFF\x1F\xFF\x1F\xFF\x1F\xFF\x1F \xFF\x1F\xFF\x1F\xFF\x1F\xFF\x1F\xFF\x1F\xFF\x1F\xFF\x1F\xFF \x1F\xFF\x1F\xFF\x1F\xFF\x1F\xFF\x1F\xFF\x1F\xFF\x1F\xFF\x1F \xFF\x1F\xFF\x1F\xFF\x1F\xFF\x1F\xFF\x1F\xFF\x1F\xFF\x1F\xFF \x1F\xFF\x1F\xFF\x1F\…

... x1F\xFF\x1F\xFF\x1F\xFF\x1F\xFF\x1F\xFF\x1F\xFF\x1F\xFF\x1F\ x00 \x00 \x00

**Note:** The Examples of the wave data above are only partial of the return syntax. The generators are 14 bit, one wave point needs 2 bytes, 32KB can store 16K points and 1024KB can store 512K points.

Follow the steps below to convert data values to signed decimal values received from the generator.

- 1. Obtain 14-bit signed little-endian 2 byte data.
- 2. Reverse byte order.
- 3. Determine if 14 bit value is positive or negative. If positive, skip step 4. If negative, proceed to step 4.
- 4. Takes two's complement of the value based on 14-bit value.
- 5. The values obtained should be between -8192 and 8191 (decimal)

Conversion of received Waveform Data Examples:

**FF 1F** (hex)  $\rightarrow$  1F FF (hex)  $\rightarrow$  positive 14 bit number  $\rightarrow$  +8191 (decimal) **05 00** (hex)  $\rightarrow$  00 05 (hex)  $\rightarrow$  positive 14 bit number  $\rightarrow$  +5 (decimal) **FF 3F** (hex)  $\rightarrow$  3F FF (hex)  $\rightarrow$  negative 14 bit number  $\rightarrow$  two's complement  $\rightarrow$  -1 (decimal) **00 20** (hex)  $\rightarrow$  20 00 (hex)  $\rightarrow$  negative 14 bit number  $\rightarrow$  two's complement  $\rightarrow$  -8192 (decimal) **Note:** Hexadecimal values in **bold** is data received from the 4060 generators. They are in littleendian format.

Before sending wave data to the 4060 generators, the user must convert the 14-bit signed 2 byte number into little endian format. Negative values are represented in two's complement form.

The following figure shows a triangle waveform with wave data (not little-endian format) points for reference.

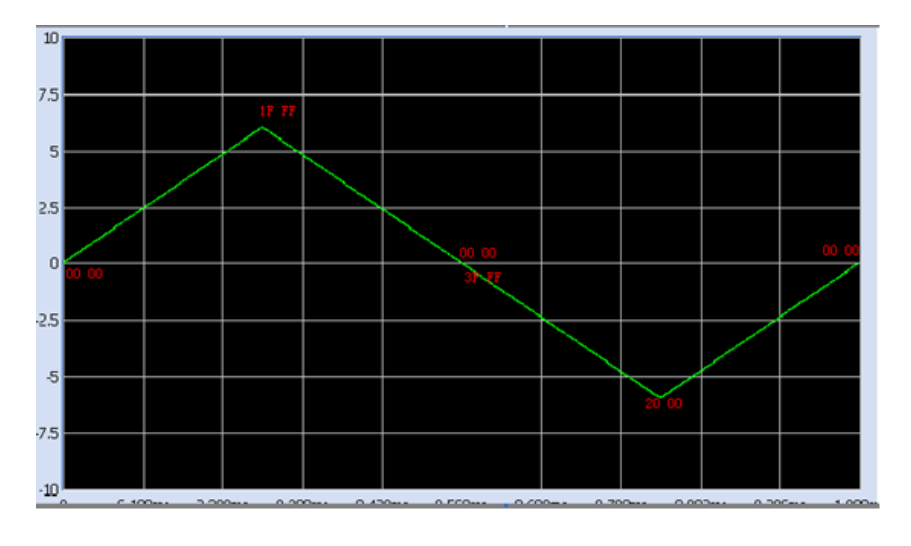

Conversion to send wave data to 4060 generators. +8191 (decimal)  $\rightarrow$  positive 14 bit number  $\rightarrow$  1F FF (hex)  $\rightarrow$  FF 1F (hex) 0 (decimal)  $\rightarrow$  positive 14 bit number  $\rightarrow$  00 00 (hex)  $\rightarrow$  00 00 (hex)  $-1$  (decimal)  $\rightarrow$  negative 14 bit number  $\rightarrow$  3F FF (hex)  $\rightarrow$  **FF 3F** (hex)  $-8192$  (decimal)  $\rightarrow$  negative 14 bit number  $\rightarrow$  20 00 (hex)  $\rightarrow$  **00 20** (hex)

**Note:** Hexadecimal values in **bold** is data to be sent to the 4060 generators. They are in littleendian format.

# <span id="page-23-0"></span>**1.20. Virtual Key Command**

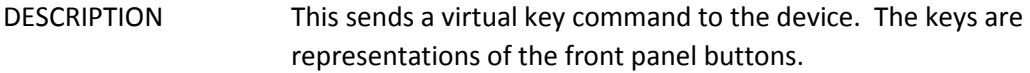

COMMAND SYNTAX VirtualKEY VALUE, <value>,STATE, 1 <value>:= {a parameter from the table below. }

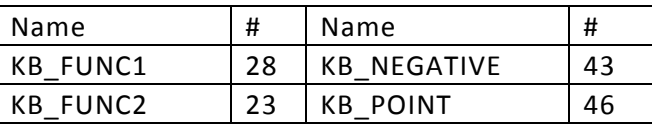

# 4060 Series Programming Manual

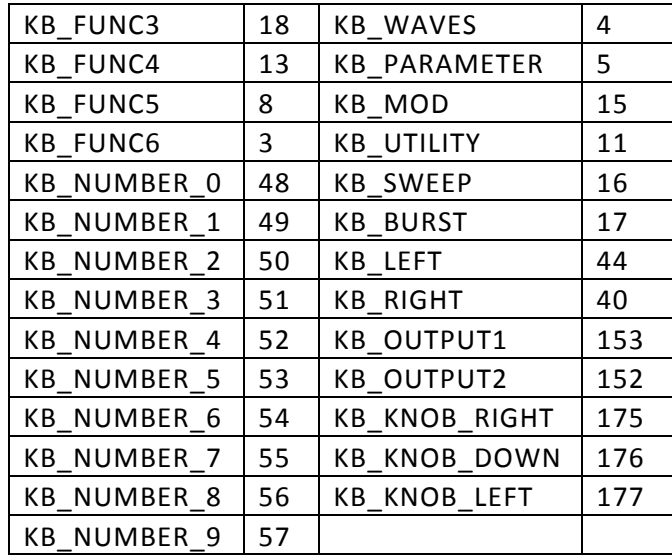

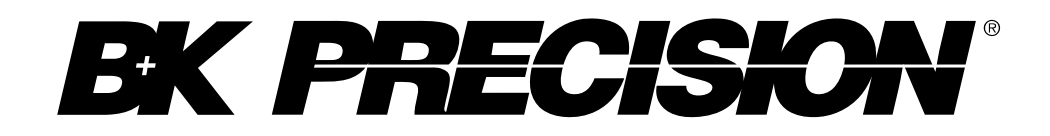

22820 Savi Ranch Parkway Yorba Linda, CA 92887 [www.bkprecision.com](http://www.bkprecision.com/)

© 2015 B&K Precision Corp.